タスク 重要フラグ

## **重要フラグ**

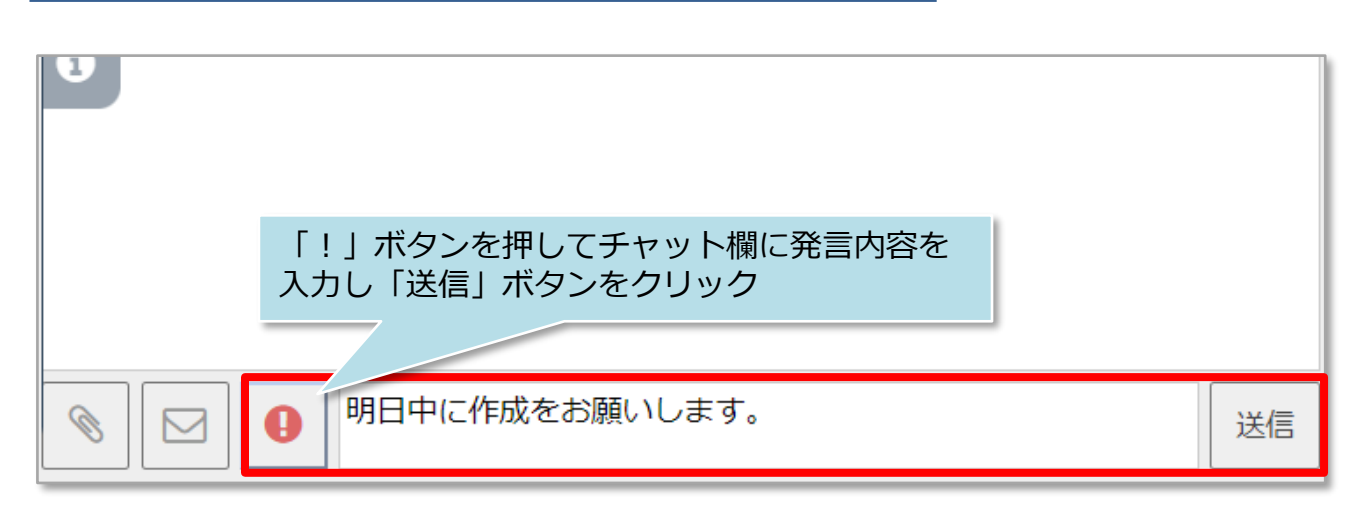

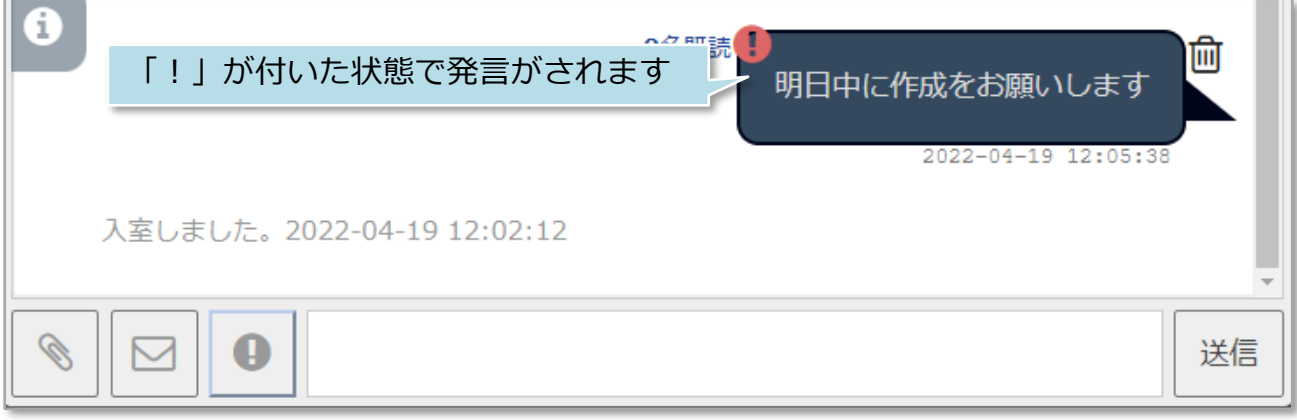

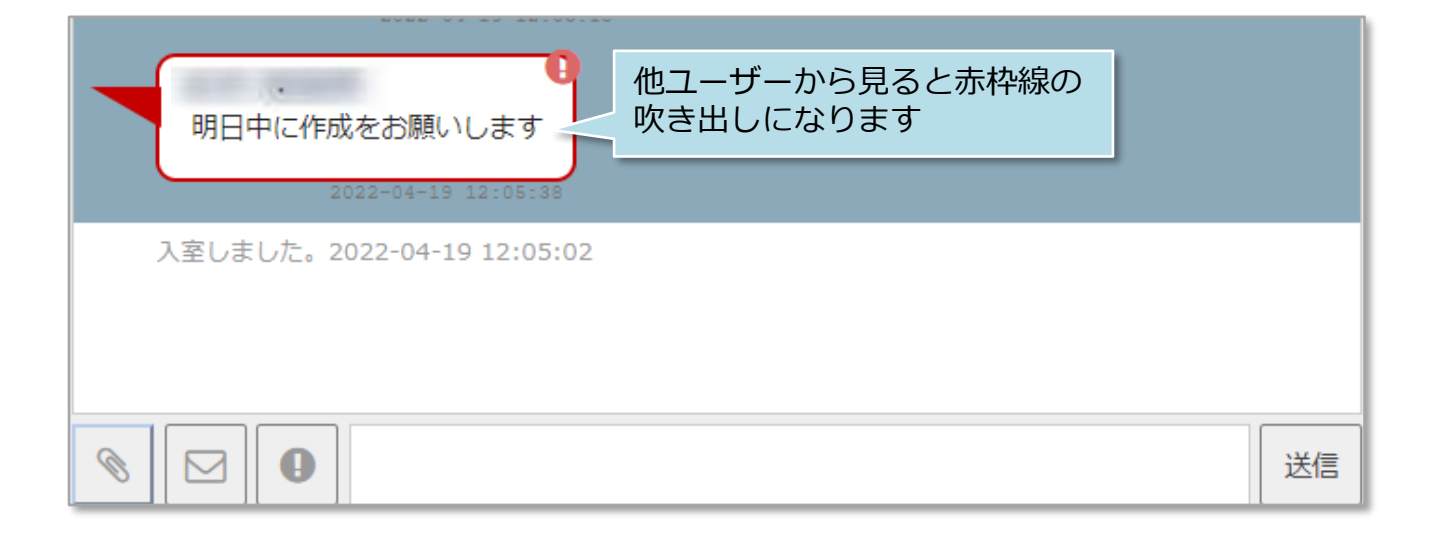